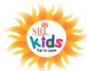

CLASS - IV

## SRI KIDS, KAILASH NAGAR, BIRGAON, RAIPUR PA-1- EXAMINATION, 2023-2024

**TIME: 1.00 Hrs.** 

**SUBJECT: COMPUTER** M.M. 20 Roll No: Name: \_\_\_\_\_ **Introduction:** 1. All questions are compulsory. Q.1Put a tick ( $\forall$ ) if the given statement is correct and a cross ( $\times$ ) if it is wrong. 5 1. Optical mouse has a metal or rubber ball at its bottom. 2. A scanner is an output device.\_\_\_\_\_ 3. The monitor is an output device. \_\_\_\_\_ 4. The quality of a printer is determined by its resolution. 5. Hard disk is known as the brain of a computer. \_\_\_\_\_ 5 Q.2. Fill in the blanks. 1. The devices which allow the user to feed input into a computer are known as \_\_\_\_\_\_. 2. The computer keyboards which we use are commonly known as keyboards. 3. The \_\_\_\_\_ mouse use a light beam to detect the movement of the mouse. 4. The of the CPU controls the working of all parts of a computer. 5. Ram is also known as the memory. Q.3. Give the full forms of the following. 4 1. CPU 2. CU 3. MU 4. ALU Q.4 Write two examples of each of the following. 6 1. Name the two types of computer mouse. 2. Name three application areas where computer are being used. 3. Write two examples of each of the following. (I) Input devices (II) Output devices

PROJECT: 5

Draw a computer system on a chart paper and label the various input and output devices associated with it.